How To Add [Ringtones](http://documents.net-document.ru/to.php?q=How To Add Ringtones To Iphone 5c) To Iphone 5c >[>>>CLICK](http://documents.net-document.ru/to.php?q=How To Add Ringtones To Iphone 5c) HERE<<<

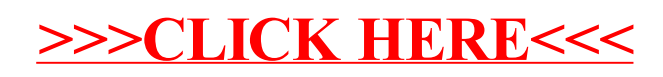